#### ACH2024

#### Aula 14

#### Acesso em memória secundária Alocação sequencial

Profa. Ariane Machado Lima

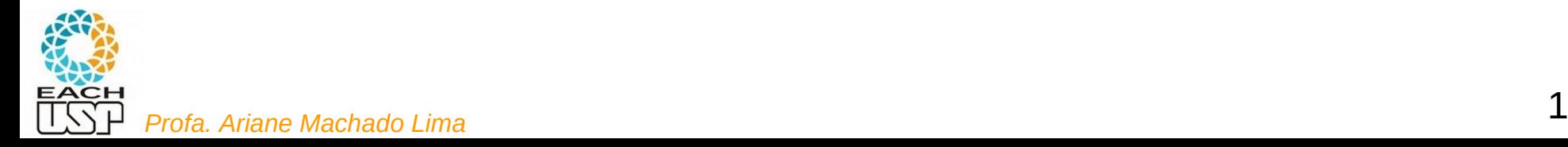

## Aula passada

- Tipos de arquivo:
	- Tipos variados
	- Serialização de estruturas de dados (binária ou não binária)
	- Foco em tabelas: registros formados por campos
- Oganização interna de registros:
	- Comprimento fixo
	- Número fixo de campos
	- Indicador de comprimento
	- Delimitadores
	- Uso de índices
- Organização interna de campos:
	- Comprimento fixo
	- Indicador de comprimento
	- Delimitadores
	- $-$  Uso de etiquetas (tags)

#### Vantagens e desvantagens relacionadas a:

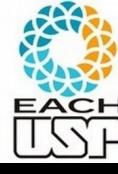

## Aula passada

- Tipos de arquivo:
	- Tipos variados
	- Serialização de estruturas de dados (binária ou não binária)
	- Foco em tabelas: registros formados por campos
- Oganização interna de registros:
	- Comprimento fixo
	- Número fixo de campos
	- Indicador de comprimento
	- Delimitadores
	- Uso de índices
- Organização interna de campos:
	- Comprimento fixo
	- Indicador de comprimento
	- Delimitadores
	- Uso de etiquetas (tags)

Vantagens e desvantagens relacionadas a:

- aproveitamento de espaço interno
- tempo para localizar um campo ou registro

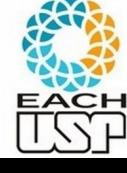

#### Aula passada

- Exercícios de serialização e de manipulação de arquivos de registros
- Quem ainda não fez tente fazer, depois dê uma olhada nos dois programas que deixei lá no edisciplinas

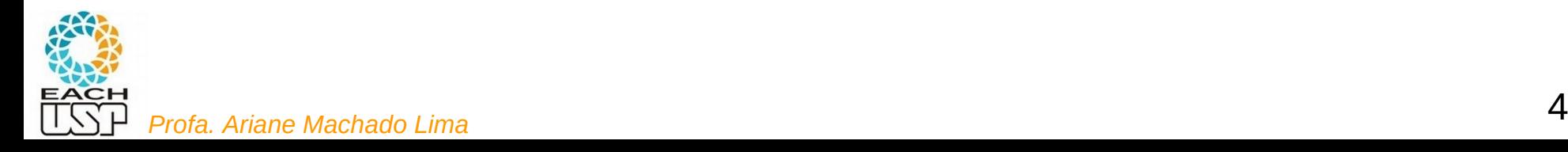

#### Aula de hoje:

#### Acesso em memória secundária

## Alocação sequencial

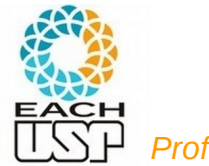

<sup>5</sup> *Profa. Ariane Machado Lima*

## Segunda parte da disciplina

- Organização interna de arquivos
- Tipos de alocação de arquivos na memória secundária:
	- **Sequencial**
	- **Ligada**
	- Indexada
	- Árvores-B
	- Hashing (veremos também hashing em memória principal)

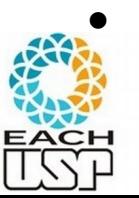

<sup>6</sup> *Profa. Ariane Machado Lima* Algoritmos de processamento cossequencial e ordenação em disco

Por que se preocupar com alocação de arquivos na memória secundária?

• Por conta dos problemas envolvidos com esse dispositivo (que é o que veremos agora)

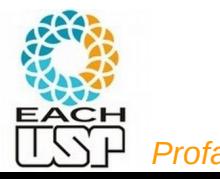

#### Armazenamento não volátil de arquivos

- Quando estamos falando em arquivo, normalmente estamos falando em armazenamento em memória SECUNDÁRIA
- Memória secundária:
	- HD (hard disk)
	- SSD (Solid state disk)
	- CD-ROM
	- DVD

• ...

- Pen-drives
- Chips de memória
- Fita magnética (ainda usada para backup de disco barata)
- 

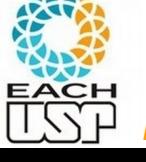

<sup>8</sup> *Profa. Ariane Machado Lima*

#### Armazenamento não volátil de arquivos

- Quando estamos falando em arquivo, normalmente estamos falando em armazenamento em memória SECUNDÁRIA
- Memória secundária:
	- **HD (hard disk)**
	- SSD (Solid state disk)
	- CD-ROM
	- DVD

• ...

- Pen-drives
- Chips de memória
- Fita magnética (ainda usada para backup de disco barata)

## Discos X Memória Principal

- Capacidade de Armazenamento
	- $\blacksquare$  HD muito alta, a um custo relativamente baixo
	- $\blacksquare$  RAM limitada pelo custo e espaço
- Tipo de Armazenamento
	- $\blacksquare$  HD não volátil
	- $RAM volátil$

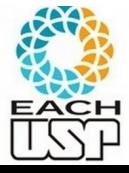

#### **MAS….**

# Memória primária x secundária

#### **VELOCIDADE DE ACESSO**

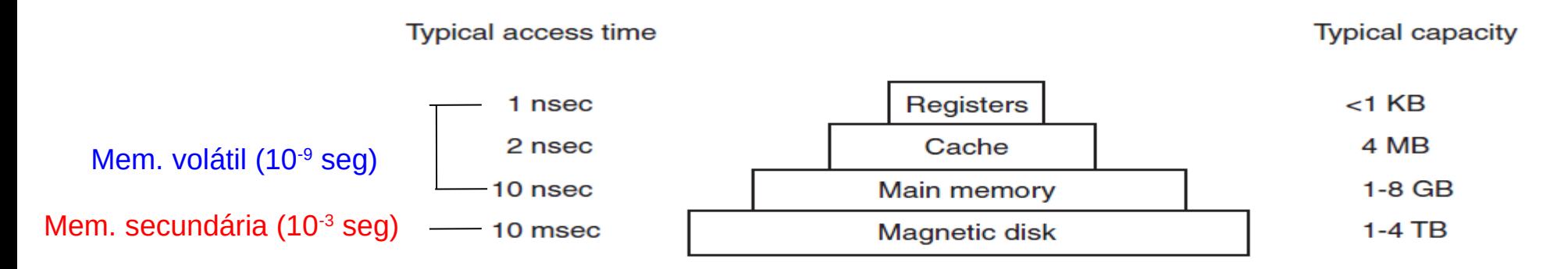

Figure 1-9. A typical memory hierarchy. The numbers are very rough approximations.

(TANEMBAUM & BOS, 2015)

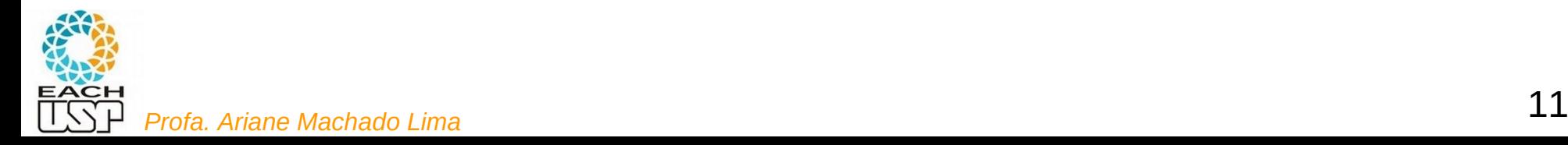

#### Observação: HD x SSD

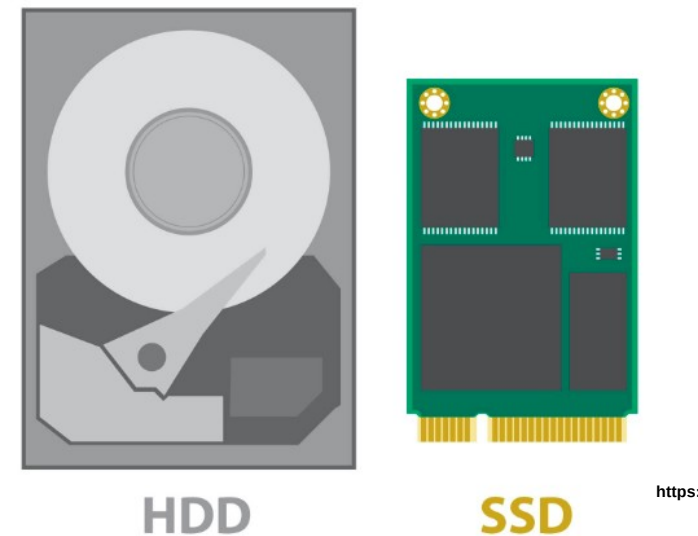

**https://kazuk.com.br/blog/o-que-e-ssd-saiba-mais-sobre-essa-forma-de-armazenar/**

#### Velocidade x custo (SSDs da ordem de 10, 20x mais rápidos apenas)

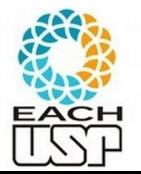

## Memória primária x secundária

#### **VELOCIDADE DE ACESSO**

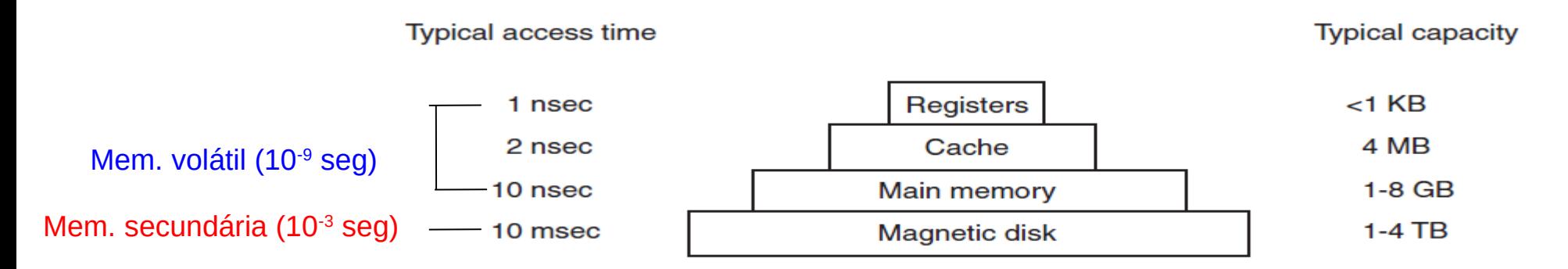

**Figure 1-9.** A typical memory hierarchy. The numbers are very rough approximations.

(TANEMBAUM & BOS, 2015)

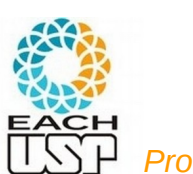

#### **POR QUE ESSA DIFERENÇA?**

<sup>13</sup> *Profa. Ariane Machado Lima*

#### HD – Hard Disk

- No início, mais em sistemas corporativos
	- 1.70m de altura e de comprimento, quase 1 tonelada
	- Chamado "unidade de disco"

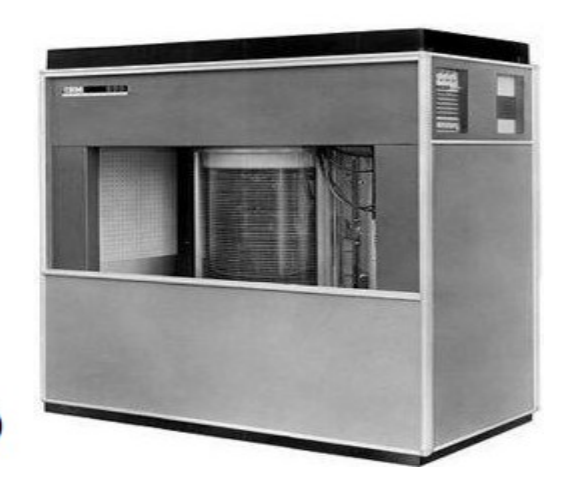

IBM 350 (1956)

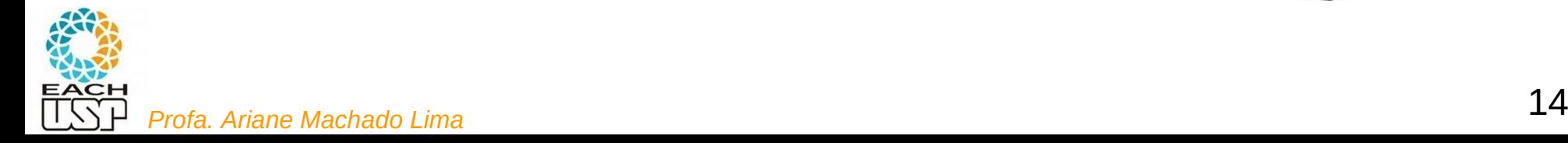

#### HD – Hard Disk

- $H<sub>D</sub>$ 
	- Em 1973, IBM lançou o que é considerado o pai dos HDs modernos
		- Winchester

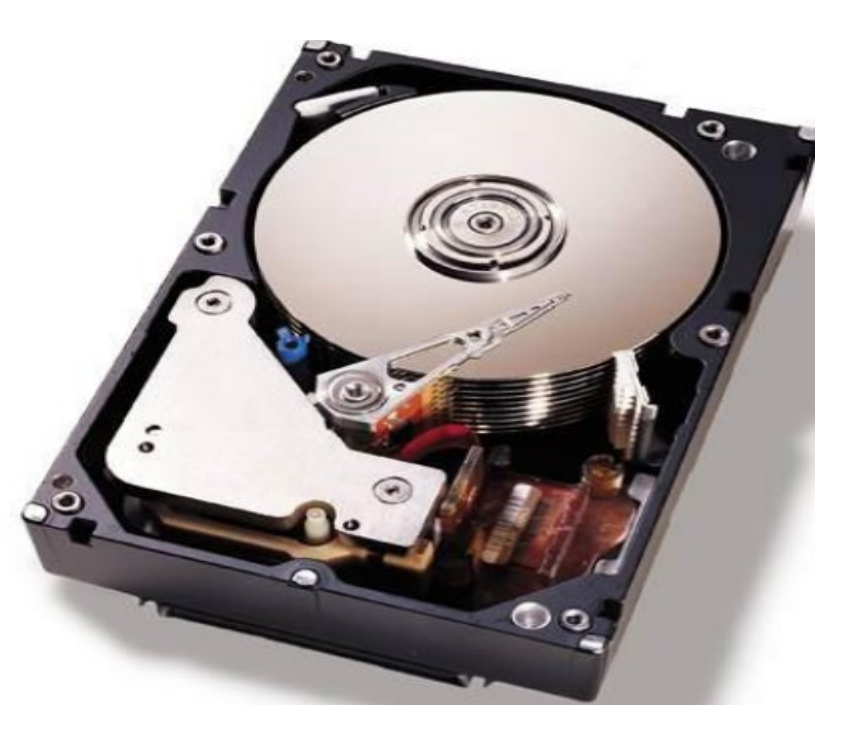

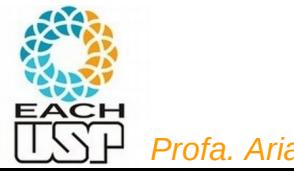

#### Estrutura de um HD

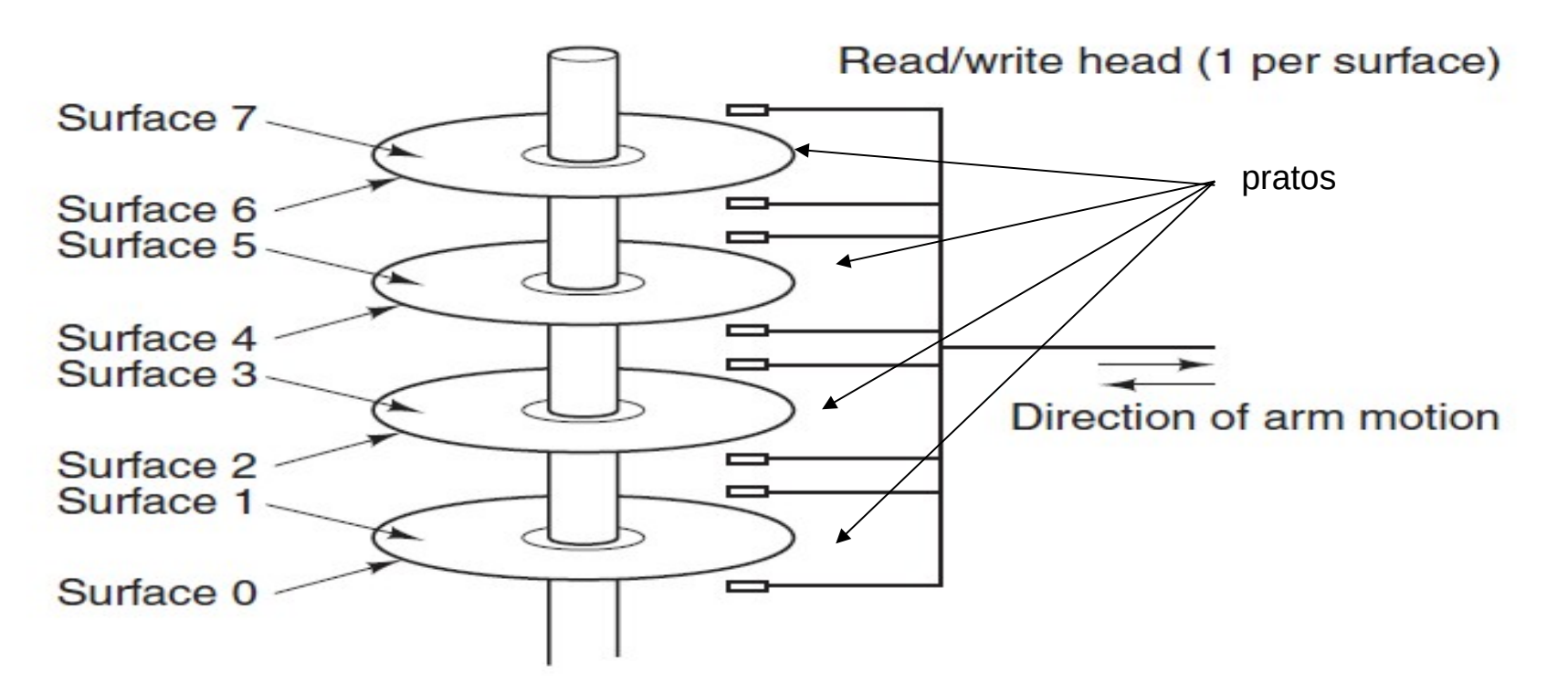

Figure 1-10. Structure of a disk drive.

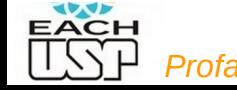

<sup>16</sup> *Profa. Ariane Machado Lima* (TANEMBAUM & BOS, 2015)

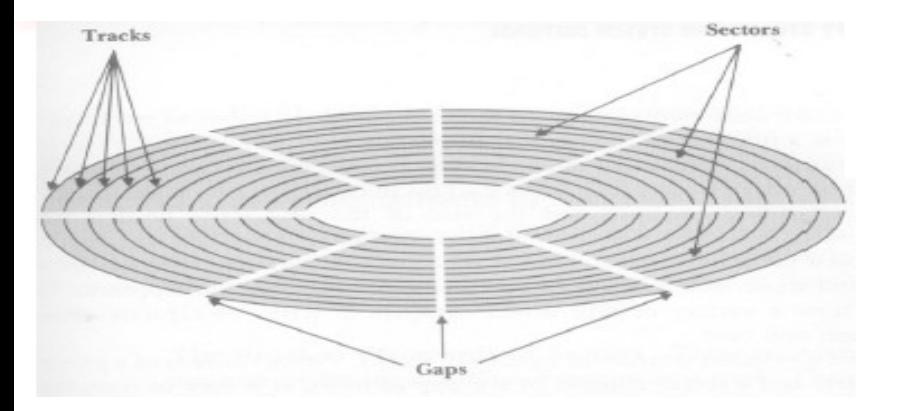

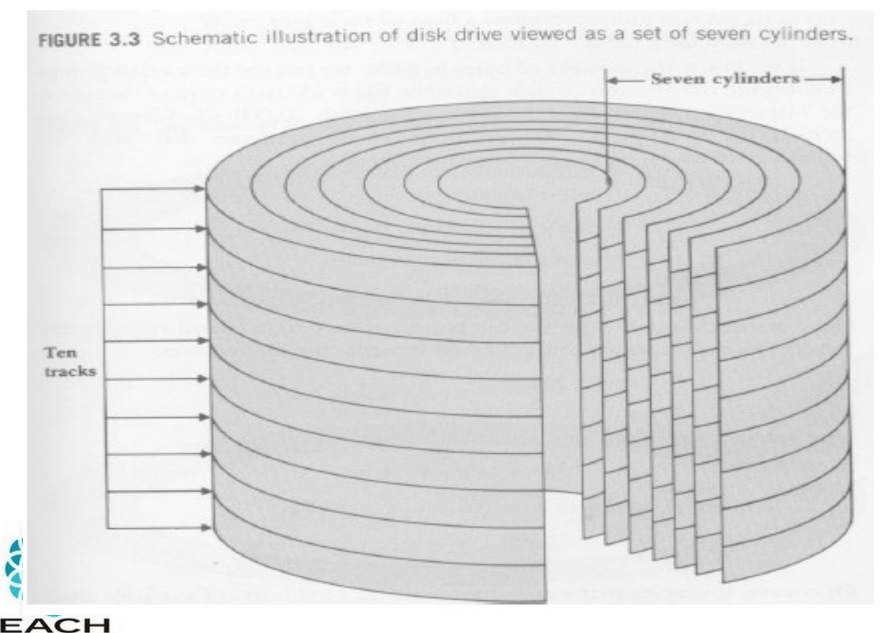

#### Organização da informação no disco

- Disco: conjunto de 'pratos' empilhados
	- Dados são gravados nas superfícies desses pratos
- Superfícies: são organizadas em trilhas
- Trilhas: são organizadas em setores
- Cilindro: conjunto de trilhas na mesma posição

Um setor é a menor porção endereçável do disco

A divisão de uma trilha em setores é definida pelo disco, e não pode ser mudada (geralmente 1 setor = 512 bytes).

O você acha que o computador deve fazer para ler algum dado do HD?

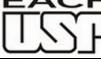

<sup>17</sup> *Profa. Ariane Machado Lima*

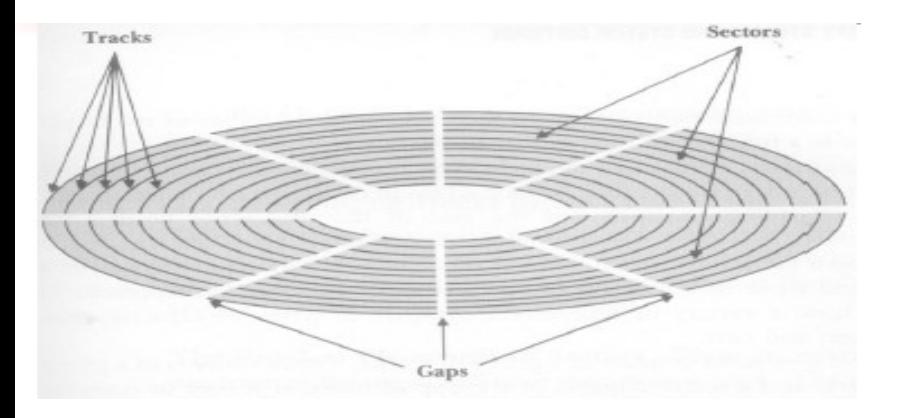

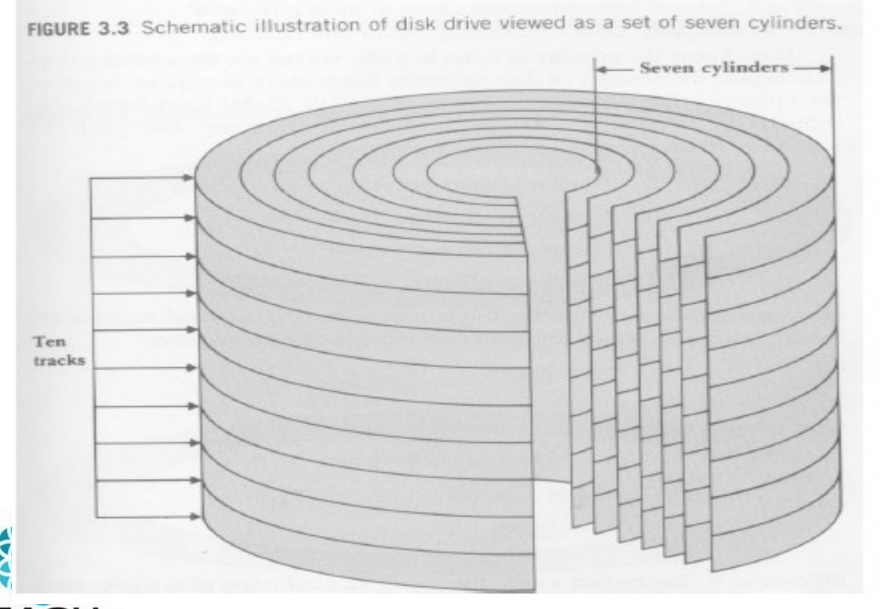

#### **O você acha que o computador deve fazer para ler algum dado do HD?**

1) Identifica em que setor/trilha/superfície está a informação

2) Movimenta o braço de leitura para o cilindro correto (para poder acessar a trilha correta)

3) Rotaciona o prato para posicionar a cabeça de leitura sobre o setor correto

4) Faz a leitura de um certo nr de bytes

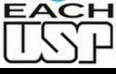

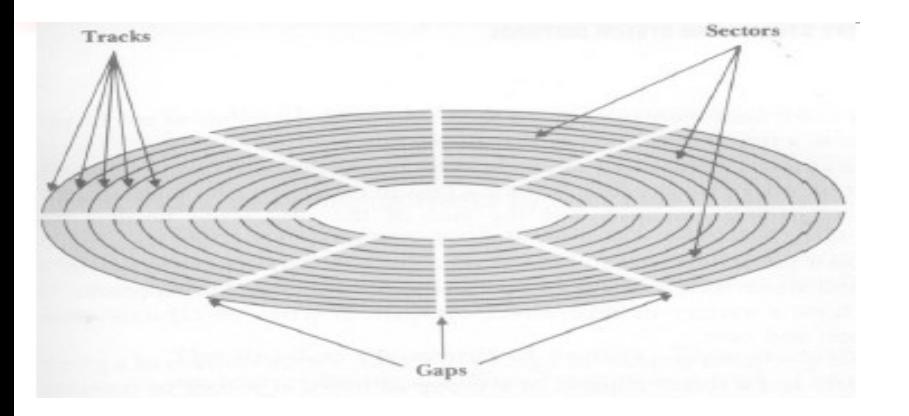

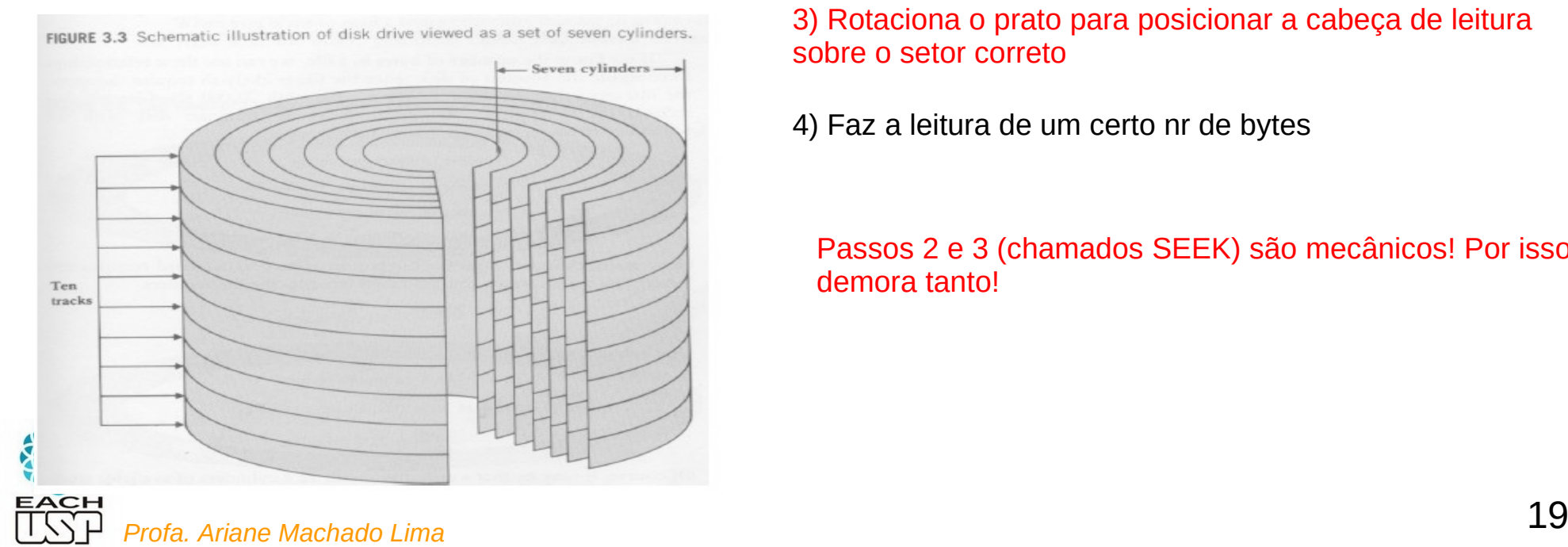

#### **O você acha que o computador deve fazer para ler algum dado do HD?**

1) Identifica em que setor/trilha/superfície está a informação

2) Movimenta o braço de leitura para o cilindro correto (para poder acessa a trilha correta)

3) Rotaciona o prato para posicionar a cabeça de leitura sobre o setor correto

4) Faz a leitura de um certo nr de bytes

Passos 2 e 3 (chamados SEEK) são mecânicos! Por isso demora tanto!

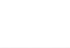

Seeking

- Movimento de posicionar a cabeça de L/E sobre a trilha/setor desejado
- O conteúdo de todo um cilindro pode ser lido com 1 único seeking
- É o movimento mais lento da operação leitura/escrita
- Deve ser reduzido ao mínimo

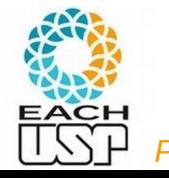

Observação: Acesso sequencial x acesso aleatório (ou randômico ou direto) – com relação ao DISPOSITIVO

- Apesar do custo de um seek, o acesso é direto, pois não é necessário ler dados anteriores
	- Também chamado de acesso aleatório ou randômico
- Em contraposição, fitas demandam acesso sequencial, ou seja, é preciso passar por todo o trecho de fita anterior ao que contém o dado desejado

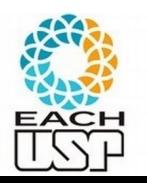

## Quanto mais seeks, mais cara a leitura

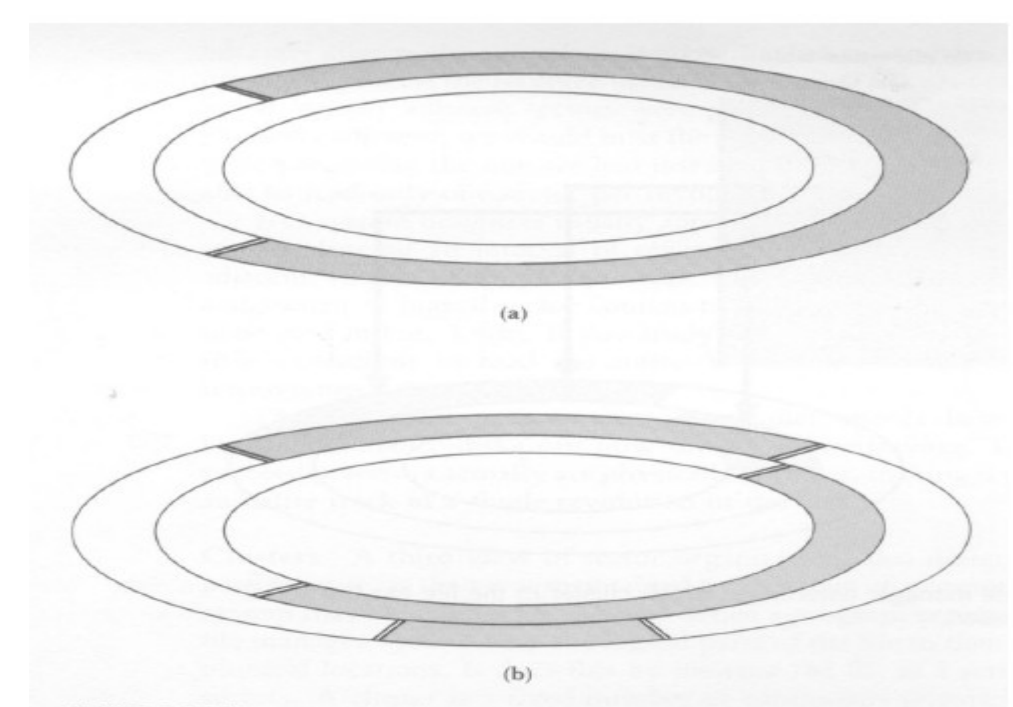

FIGURE 3.6 File extents (shaded area represents space on disk used by a single file).

Os arquivos não são estáticos, por isso podem não estar armazenados de forma contígua pelo disco

 $\rightarrow$  têm que armazenar pedaços dos arquivos nos setores (mais ou menos como se fosse uma lista ligada)

O tempo de acesso a uma informação, na prática, depende:

- da distribuição dos dados de um arquivo pelo disco
- da tecnologia do disco

#### Como calcular tempo de acesso

- $\cdot$  Se acesso a disco é caro (em termos de tempo) e queremos escolher estruturas de dados que diminuam o tempo de acesso, precisamos poder calcular (ou estimar) o tempo de acesso de uma forma não muito complicada, pelo menos:
	- independente da distribuição e localização do arquivo em disco
	- independente da tecnologia
- $\cdot$  Para simplificar os cálculos, podemos fazer a seguinte aproximação (pior caso):
	- considera-se que é necessário um *seek* por "pedaço" de arquivo a ser lido:

 1) considerando que eu não preciso ler o arquivo inteiro em um dado instante, pois posso estar interessado em apenas um "pedaço"

 2) como há outros processos sendo executados, quando eu quiser ler outro "pedaço" do meu arquivo a cabeça de leitura do disco pode não estar no mesmo lugar onde parou a última leitura desse meu arquivo

- tempo de acesso total = nr de acessos (*seeks*) \* tempo de um acesso

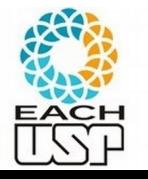

#### Como calcular tempo de acesso

- Se acesso a disco é caro (em termos de tempo) e queremos escolher estruturas de dados que diminuam o tempo de acesso, precisamos poder calcular (ou estimar) o tempo de acesso de uma forma não muito complicada, pelo menos:
	- independente da distribuição e localização do arquivo em disco
	- independente da tecnologia
- Para simplificar os cálculos, podemos fazer a seguinte aproximação (pior caso):
	- considera-se que é necessário um *seek* por "pedaço" de arquivo a ser lido:

 1) considerando que eu não preciso ler o arquivo inteiro em um dado instante, pois posso estar interessado em apenas um "pedaço"

 2) como há outros processos sendo executados, quando eu quiser ler outro "pedaço" do meu arquivo a cabeça de leitura do disco pode não estar no mesmo lugar onde parou a última leitura desse meu arquivo

- **tempo de acesso total = nr de acessos (***seeks***) \* tempo de um acesso**

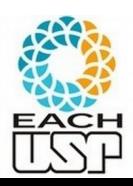

<sup>24</sup> *Profa. Ariane Machado Lima* De que tamanho tem que ser esse pedaço? Pode ser um byte? E se meu programa quiser ler um byte de cada vez? E quando eu leio um "pedaço", armazeno onde essa informação?

## Paginação

- Disco é grande, mas o acesso é lento
- Fazer várias pequenas leituras no disco tornaria os programas inviáveis...
- Solução: ler um "pedaço" razoável do disco, trazer para a memória principal, processá-la lá conforme necessário, se for salvar reescrever o pedaço todo no disco novamente
- Ou seja, tenho um subconjunto do meu disco em memória principal
- O conteúdo desse "pedaço", contendo x setores (x um número inteiro), será virtualmente chamado de "página" ou bloco, e será armazenado fisicamente em um "pedaço" da memória chamado de "moldura de página"
- O tamanho de uma página (que é igual ao tamanho de uma moldura de página) é definida pelo Sistema Operacional (SO) durante a formatação do disco, e não pode ser alterada dinamicamente.

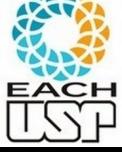

## Memória virtual

- O Sistema Operacional (SO) gerencia se a informação (ou seja, a página que contém informação) já está em memória
	- Se não estiver, precisa carregá-la (em uma moldura de página, ie, trecho que memória principal destinado a armazenar uma "página" - ou bloco - do disco)
	- Se não tiver moldura disponível, precisa descarregar alguma no disco antes
- Com isso os programas podem endereçar todo o disco como se ele estivesse em memória principal (memória virtual)

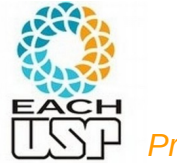

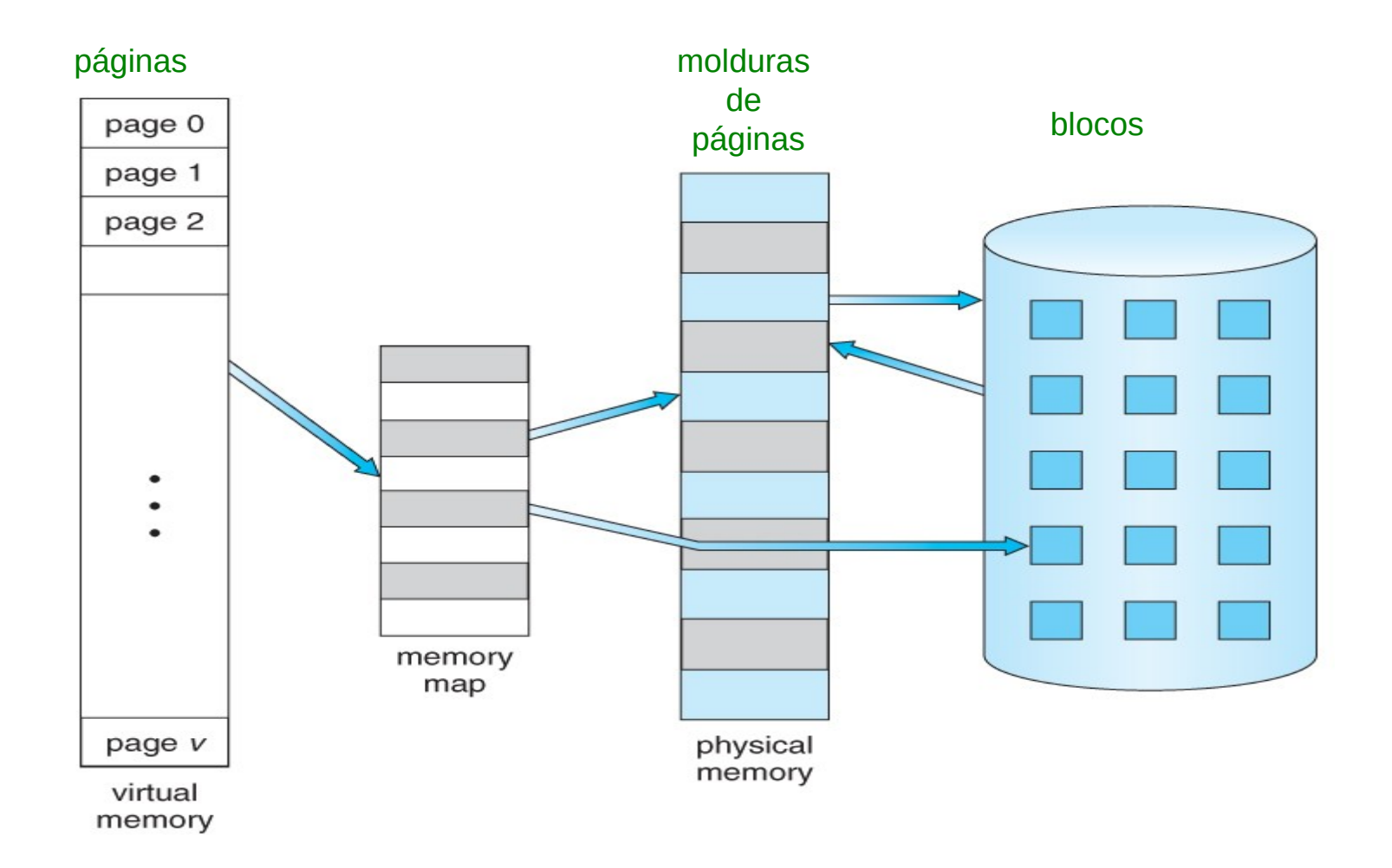

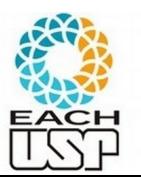

https://www.cs.uic.edu/~jbell/CourseNotes/OperatingSystems/9\_VirtualMemory.html

<sup>27</sup> *Profa. Ariane Machado Lima*

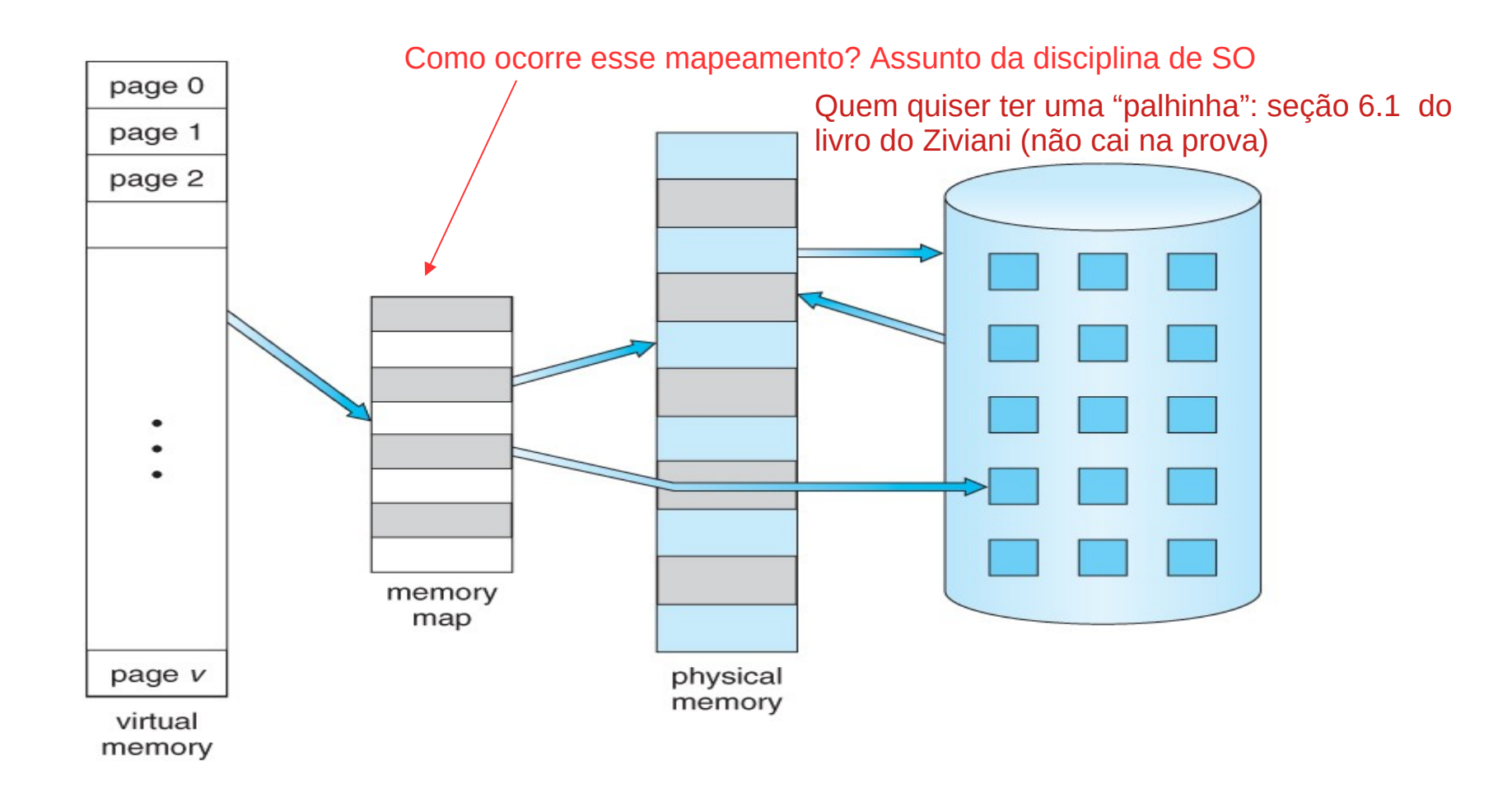

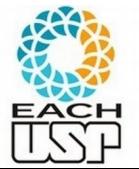

https://www.cs.uic.edu/~jbell/CourseNotes/OperatingSystems/9\_VirtualMemory.html

<sup>28</sup> *Profa. Ariane Machado Lima*

- **Bloco**: unidade de transferência de dados entre memória principal e a memória secundária
	- Obs: para o disco (hardware) o bloco físico é um setor (ex: 512 bytes); já o SO (software) define um bloco lógico, que corresponde a uma página, com tamanho = 1 ou mais setores (usualmente 4kb), que também é usado pelos gerenciadores de bancos de dados.
	- Usaremos aqui o termo bloco de forma genérica como bloco lógico, a não ser quando especificado (ie, o bloco tem o tamanho de uma página)

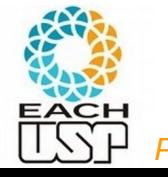

## Cabeçalhos de arquivos

- Cabeçalho do arquivo (descritor) pode conter informações como:
	- Descrição dos formatos dos campos de um registro
	- Códigos de tipos de registros para registros de tamanho variável
	- Primeiro e último bloco
	- Informações para determinar os endereços dos seus blocos
	- Abrir um arquivo significa trazer para a memória o cabeçalho do arquivo (blocos contendo essas informações que ficarão em memória até o arquivo ser fechado)

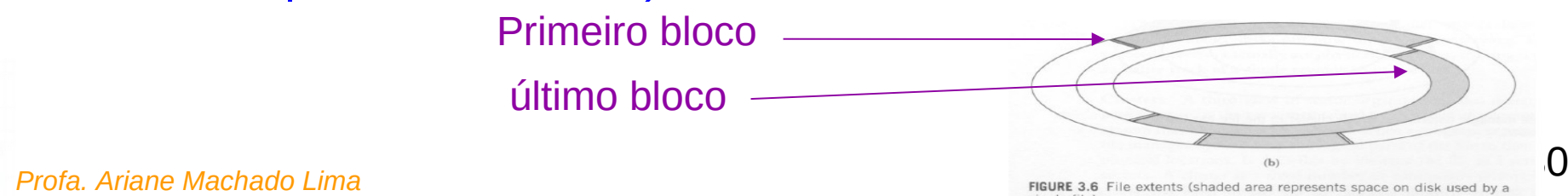

- Pensando em arquivos de dados, é comum considerar que:
	- Nenhum registro é maior que um bloco
- Se R (tamanho fixo do registro, para simplificar) e B (tamanho  $d$ o bloco) e  $R \leq B$ : <sup>o que normalmente é feito por questões de desempenho...</sup>

fator de blocagem fb = floor( $B/R$ )

= número de registros inteiros que cabem em um bloco

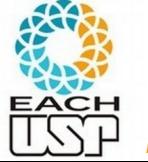

 **Organização** *espalhada*: os blocos são totalmente preenchidos; se um registro não cabe inteiramente na parte vazia do bloco, coloca o que couber e um ponteiro para o próximo bloco

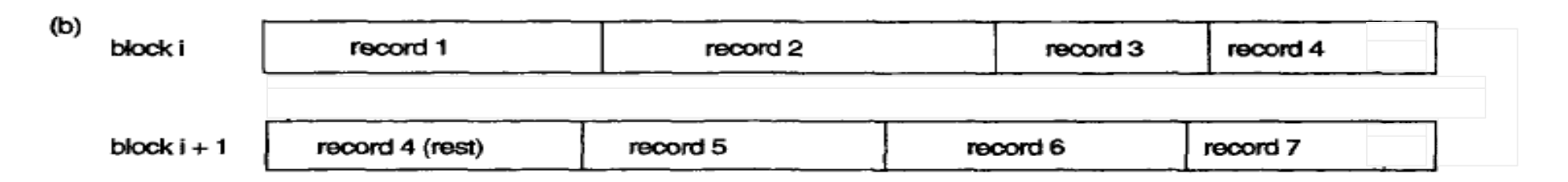

(ELSMARI & NATATHE)

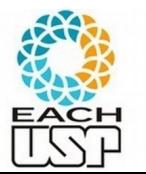

 **Organização não** *espalhada*: registros não podem ser divididos. Cada bloco pode conter até fb registros.

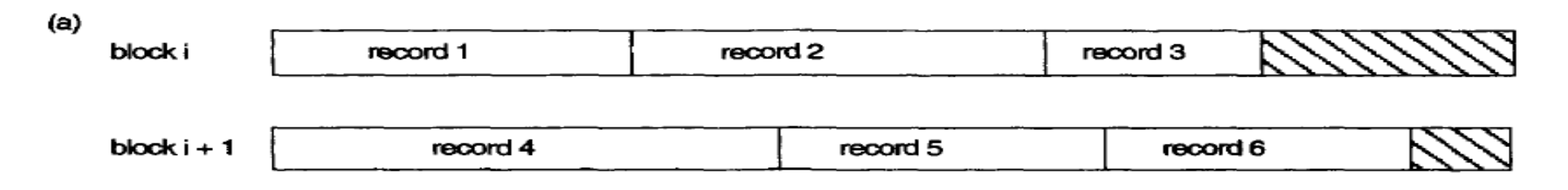

(ELSMARI & NATATHE)

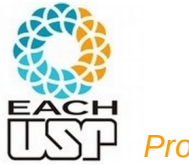

- **Organização não** *espalhada*: registros não podem ser divididos. Cada bloco pode conter até fb registros.
	- Se os registros tiverem tamanho fixo = R, blocos de tamanho B e taxa de blocagem  $=$  fb:

Perda de espaço em cada bloco:

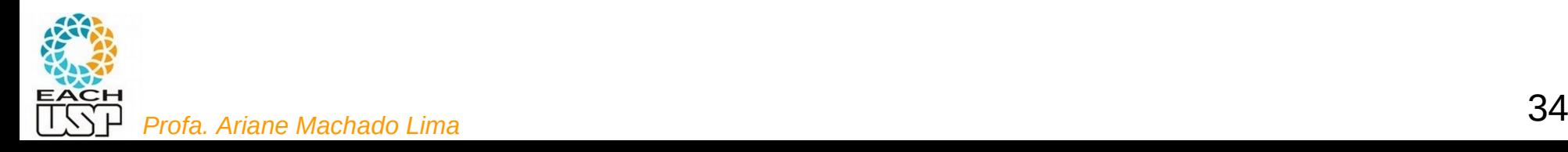

- **Organização não** *espalhada*: registros não podem ser divididos. Cada bloco pode conter até fb registros.
	- Se os registros tiverem tamanho fixo = R, blocos de tamanho B e taxa de blocagem  $=$  fb:

Perda de espaço em cada bloco: B - (fb\*R)

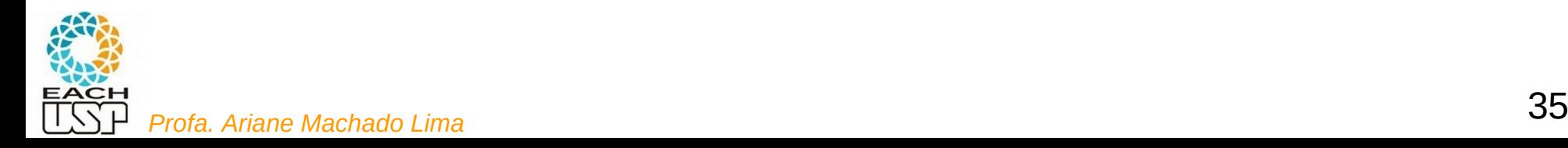

- **Organização não** *espalhada*: registros não podem ser divididos. Cada bloco pode conter até fb registros.
	- Se os registros tiverem tamanho fixo = R, blocos de tamanho B e taxa de blocagem  $=$  fb:

Perda de espaço em cada bloco: B - (fb\*R)

**ORGANIZAÇÃO BASTANTE COMUM Por quê?**

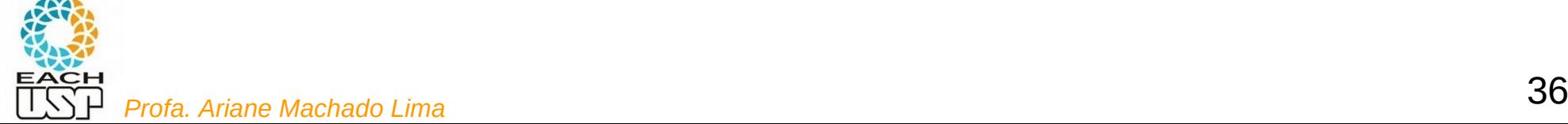

- **Organização não** *espalhada*: registros não podem ser divididos. Cada bloco pode conter até fb registros.
	- Se os registros tiverem tamanho fixo = R, blocos de tamanho B e taxa de blocagem  $=$  fb:

Perda de espaço em cada bloco: B - (fb\*R)

**ORGANIZAÇÃO BASTANTE COMUM, pois facilita muito localizar os registros.**

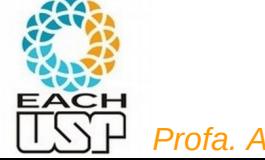

## Alocação de blocos na memória secundária

- Leituras, escritas, buscas, etc., são realizadas por blocos.
- Os arquivos não são estáticos, eles crescem e diminuem.
- Estratégias de alocação de blocos no disco e organização de registros pelos blocos devem considerar esse fato
	- Sequencial não ordenado (heap files)
	- Sequencial ordenado (sorted files)
	- Por listas ligadas
	- Indexado
	- Árvores B / B+
	- Hashing
- Para cada estratégia analisaremos a complexidade de leitura sequencial (ler o arquivo do início ao fim), leitura aleatória (busca de um dado registro), inserção e remoção de registros

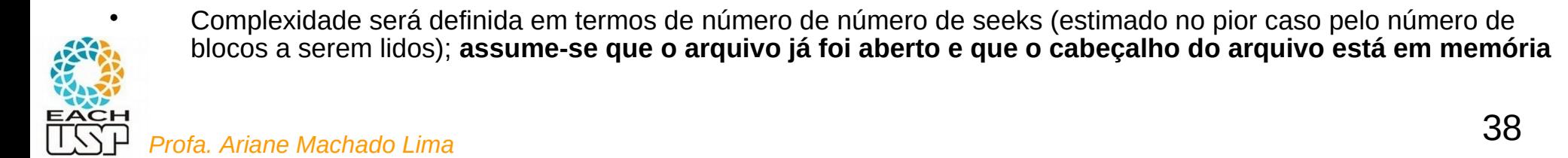

## Alocação de blocos na memória secundária

- Leituras, escritas, buscas (DE REGISTROS), etc., são realizadas por blocos.
- Os arquivos não são estáticos, eles crescem e diminuem
- Estratégias de alocação de blocos no disco e organização de registros pelos blocos devem considerar esse fato
	- **Sequencial** não ordenado (heap files)
	- **Sequencial** ordenado (sorted files)
	- Por listas ligadas
	- Indexado
	- Árvores B / B+
	- Hashing
- Para cada estratégia analisaremos a complexidade de leitura sequencial (ler o arquivo do início ao fim), leitura aleatória (busca de um dado registro), inserção e remoção de registros

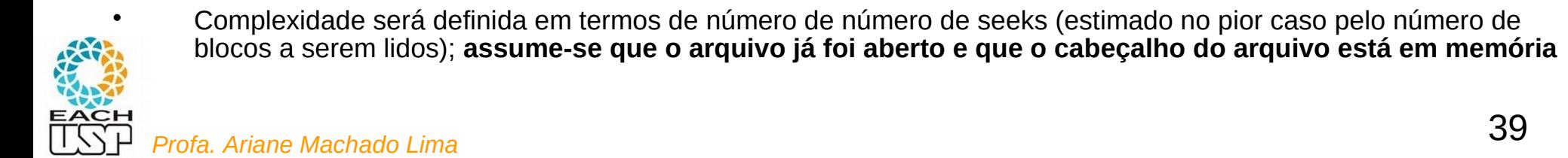

#### Alocação sequencial

Blocos alocados sequencialmente no disco (pelos cilindros)

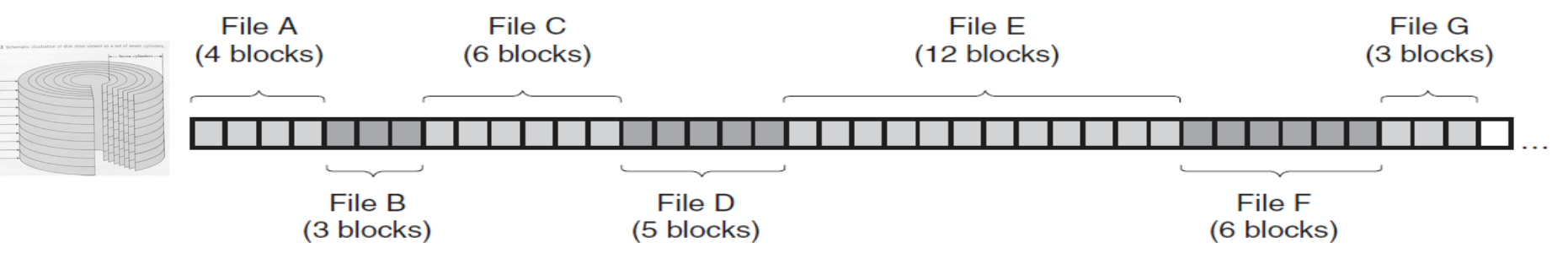

**Vantagens e desvantagens?**

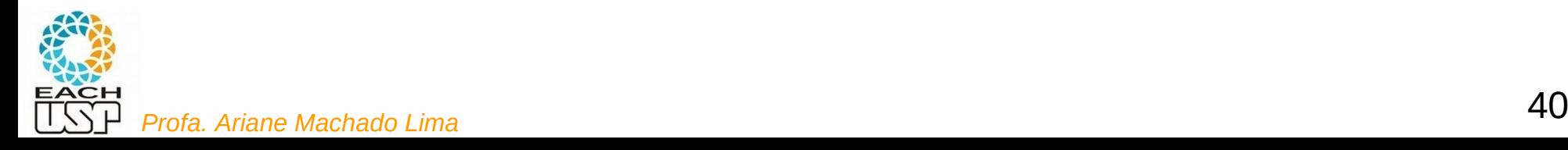

## Alocação sequencial

Blocos alocados sequencialmente no disco (pelos cilindros)

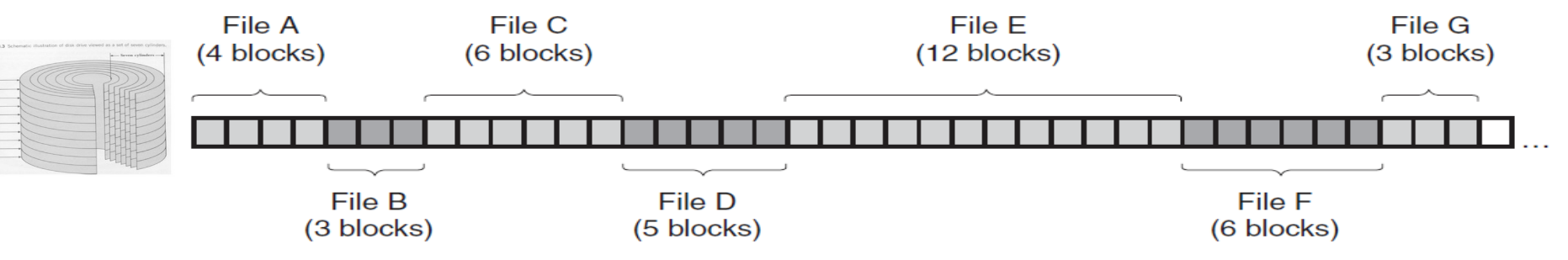

- **Vantagens e desvantagens?**
	- Leitura fácil (leitura sequencial é ótima, e na leitura aleatória depende da facilidade de localização do deslocamento do registro dentro do arquivo)
	- Expansão complicada: se não houver espaço disponível até o próximo arquivo tem que ser removido para outro local

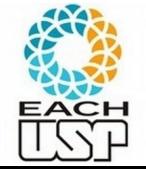

<sup>41</sup> *Profa. Ariane Machado Lima* – Fragmentação externa (buracos entre os arquivos): maior ou menor dependendo da política de alocação

## Alocação sequencial – Fragmentação externa

Blocos alocados sequencialmente no disco (pelos cilindros)

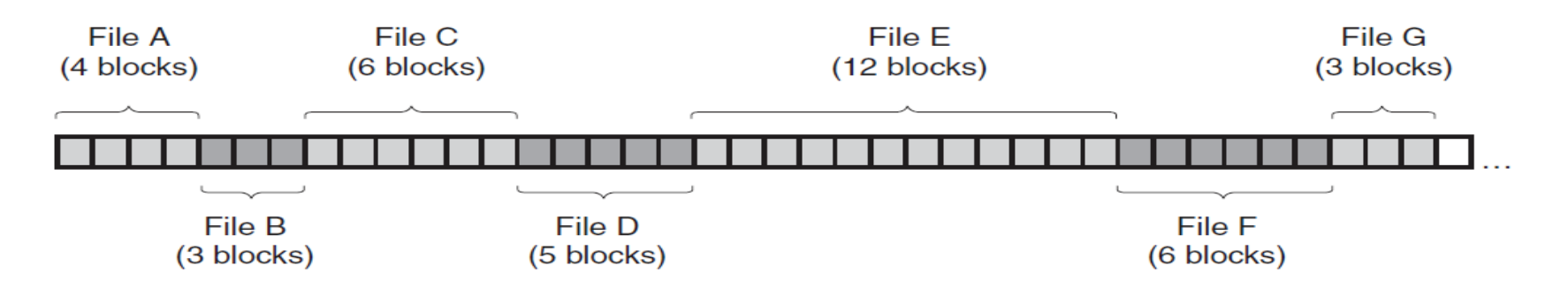

Após algumas remoções

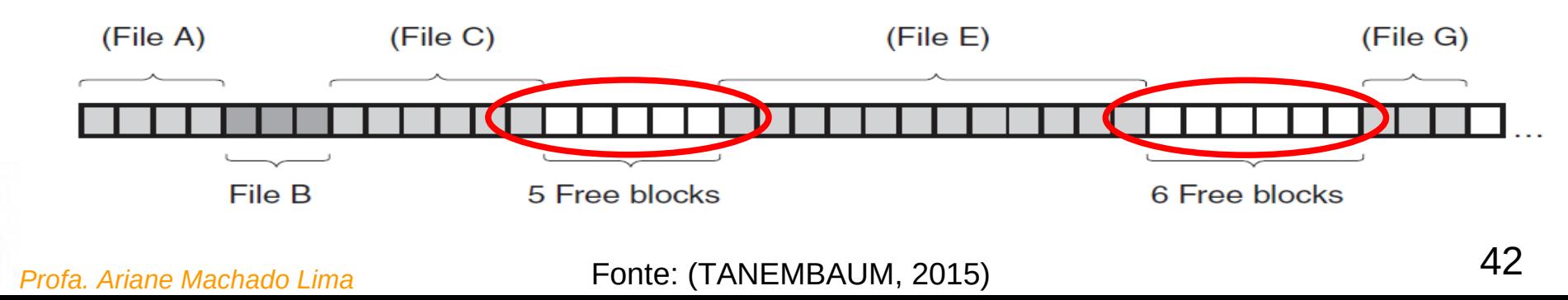

# Alocação sequencial

#### **Fragmentação externa**:

 Com o tempo (após alocações/desalocações sucessivas), o disco pode ficar fragmentado, isto é, com vários trechos disponíveis intercortados por trechos utilizados

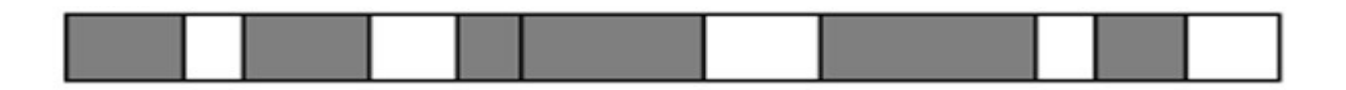

Allocation request

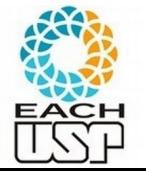

#### Alocação sequencial

Blocos alocados sequencialmente no disco (pelos cilindros)

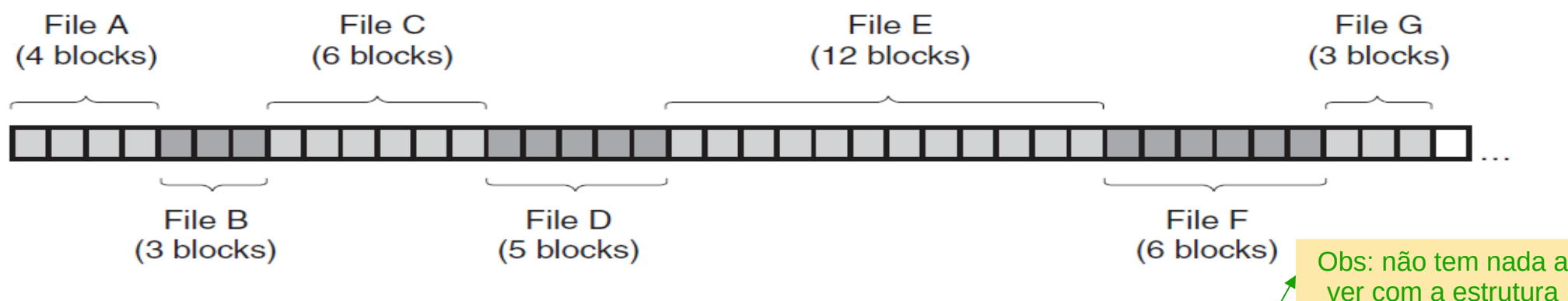

- E como os registros são organizados pelos blocos?
	- Não ordenados (**sequencial não ordenado** heap files)

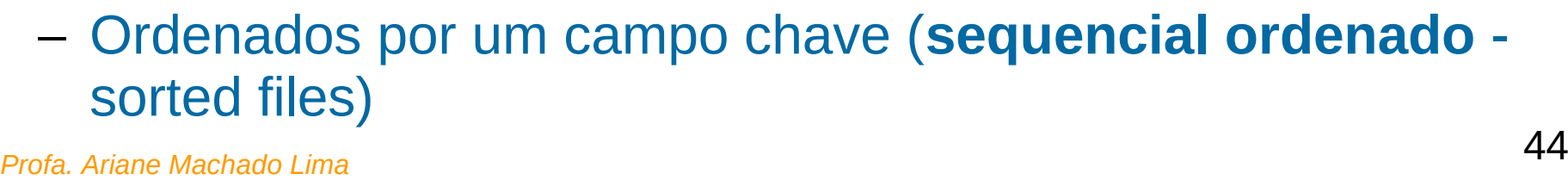

de dados "heap"

 O arquivo, de r registros espalhados em b blocos, não está ordenado nem indexado

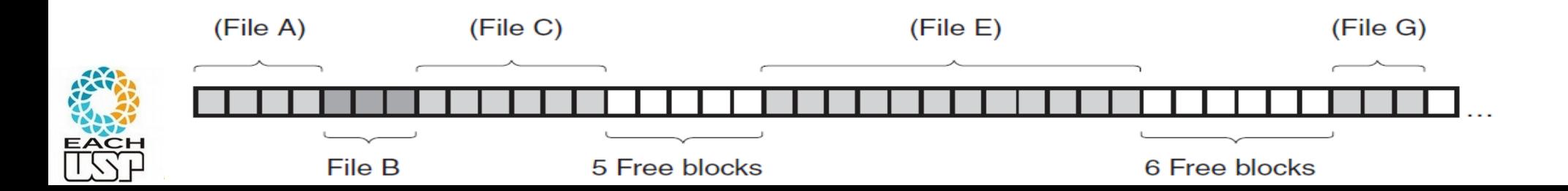

#### Exercícios em arquivos simples (sem índices)

Considere arquivos de registros de tamanho fixo do tipo REGISTRO como segue:

typedef struct { int NroUSP; // chave primária int curso: int estado: int idade: bool valido; // para exclusão lógica } REGISTRO;

Todos os arquivos são mantidos em ordem aleatória de chaves. Para os exercícios a seguir, não há nenhuma estrutura de índices disponível.

- 1. Reescreva um arquivo arg1 em um novo arquivo arg2 eliminado os registros inválidos.
- 2. Faça uma cópia invertida de arg1 em um novo arguivo arg2, ou seja: copie o último registro (n) de arg1 para o início de arg2, depois copie o registro n-1 para a segunda posição etc.
- 3. Escreva uma função para inserir um novo registro r no arquivo, tomando cuidado para evitar chaves duplicadas.
- 4. Escreva uma função que, dada um nroUSP X, retorne o registro correspondente.
- 5. Escreva uma função para excluir todos os registros do curso X.
- 6. Escreva uma função para alterar o curso de um aluno de nroUSP X para o curso Y.
- 7. Implemente o procedimento de ordenação KeySort, que dado um arquivo arq1 cria uma tabela temporária de chaves em memória (idêntica a uma tabela de índices primários) e então reescreve o arquivo em um novo arquivo de saída *Profa. Ar* recomendável). (2008) and Machado Lima Machado Machado 2014 and Machado 2014.

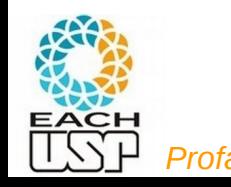

 Vamos analisar as complexidades de inserção, busca, remoção, modificação, etc, de REGISTROS que estão nestes arquivos

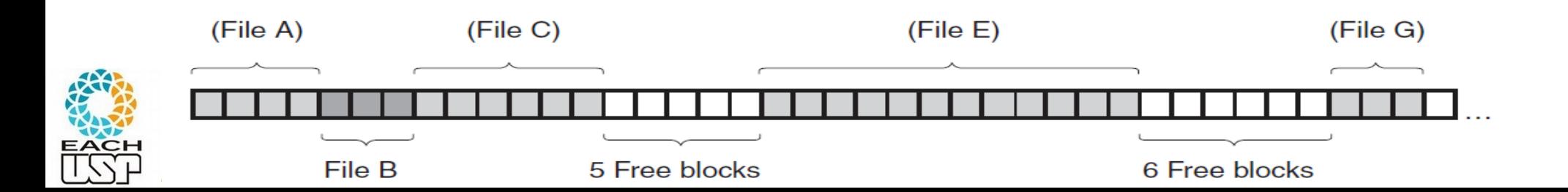

- O arquivo, de r registros espalhados em b blocos, não está ordenado nem indexado
- **Inserção** : ou após ele até o próximo arquivo)? Onde?

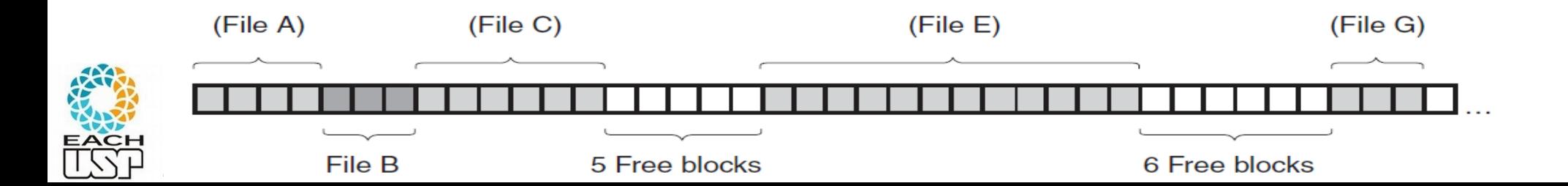

- O arquivo, de r registros espalhados em b blocos, não está ordenado nem indexado
- **Inserção** : no final do arquivo. ou após ele até o próximo arquivo)?

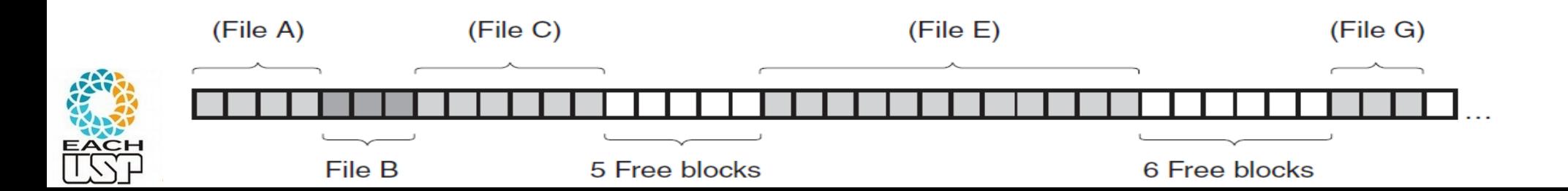

- O arquivo, de r registros espalhados em b blocos, não está ordenado nem indexado
- **Inserção** : no final do arquivo. Há espaço disponível (dentro do último bloco ou após ele até o próximo arquivo)?
	- SIM: Eficiente: O(1) seeks
		- Copia último bloco (ou próximo) no buffer de memória (localização está no cabeçalho) 1 seek
		- Insere registro (na memória)
		- Reescreve bloco no disco  $-1$  seek
	- NAO: Ineficiente: O(b) seeks tem que realocar todo o arquivo em outro lugar no disco

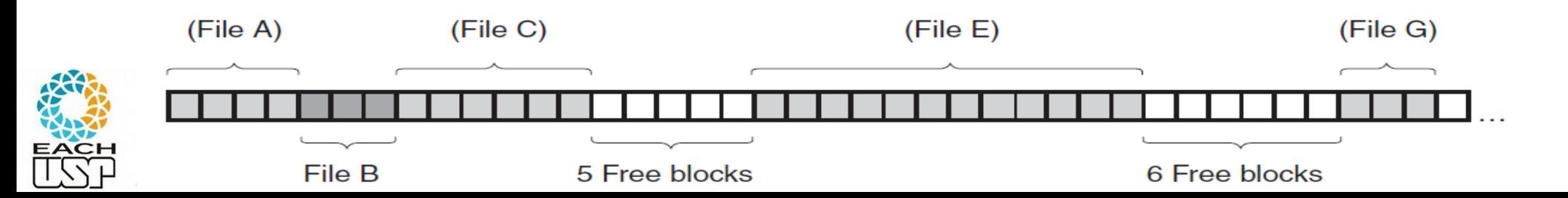

**Busca**:

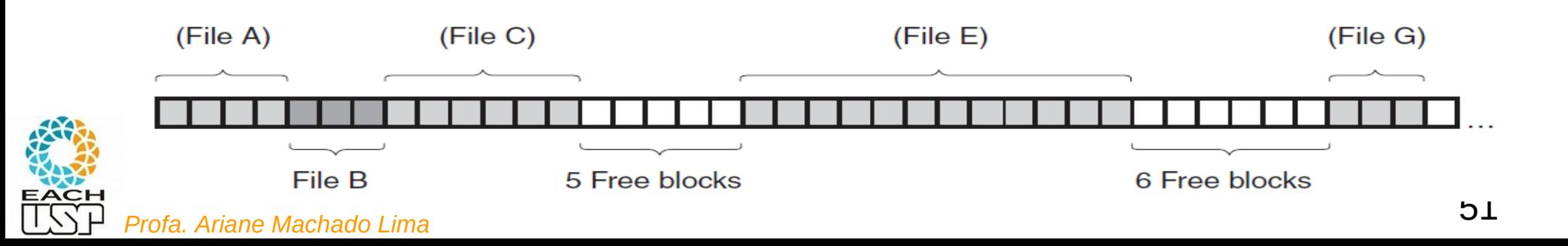

- **Busca**: sequencial não ordenada
	- Tenho que olhar todos os blocos  $O(b)$
	- Lembrando que a busca é por registros, não por blocos

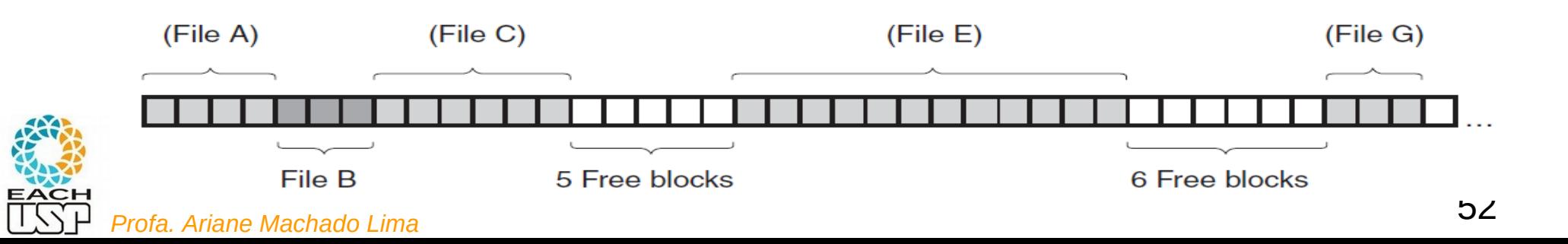

**Remoção**:

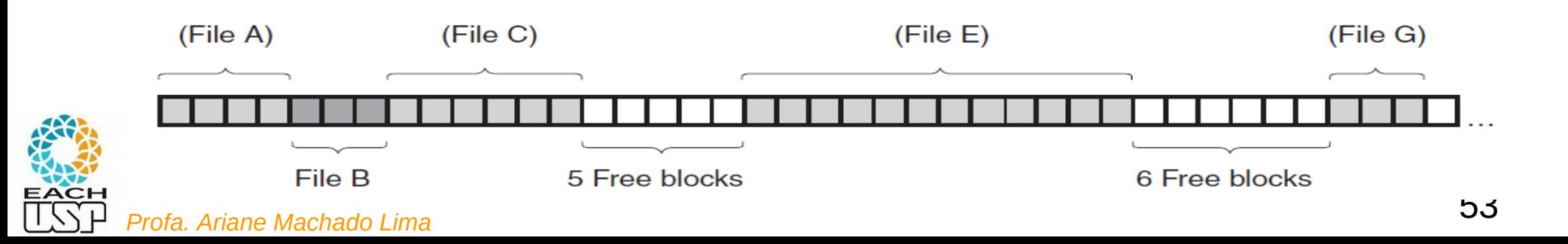

- **Remoção**:
	- Vamos considerar que já buscamos o bloco que contém o registro
	- Carrega bloco contendo o registro para a memória (1 seek)
	- Exclui registro do bloco (que está no buffer): resetar bit para inválido
	- Reescrever bloco de volta ao disco (com um espaço vazio) 1 seek

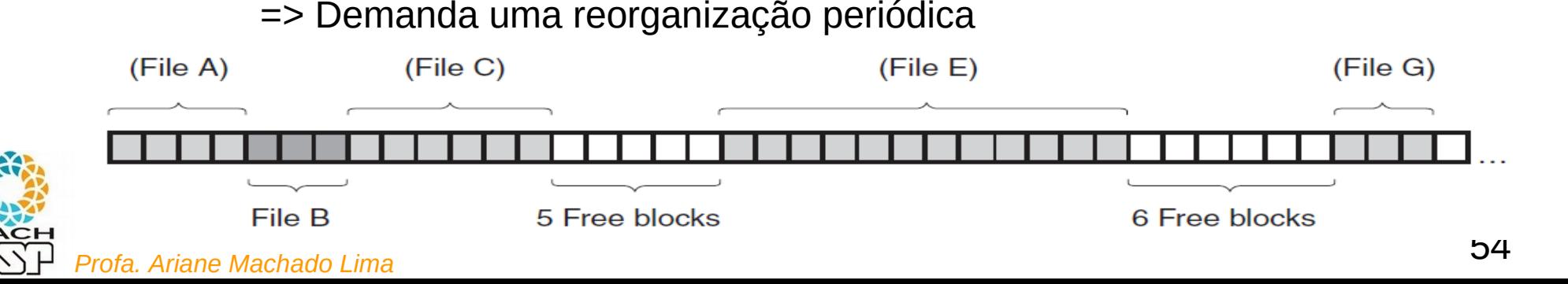

- **Remoção**: Total: O(1)
	- Vamos considerar que já buscamos o bloco que contém o registro
	- Carrega bloco contendo o registro para a memória (1 seek)
	- Exclui registro do bloco (que está no buffer): resetar bit para inválido
	- Reescrever bloco de volta ao disco (com um espaço vazio) 1 seek

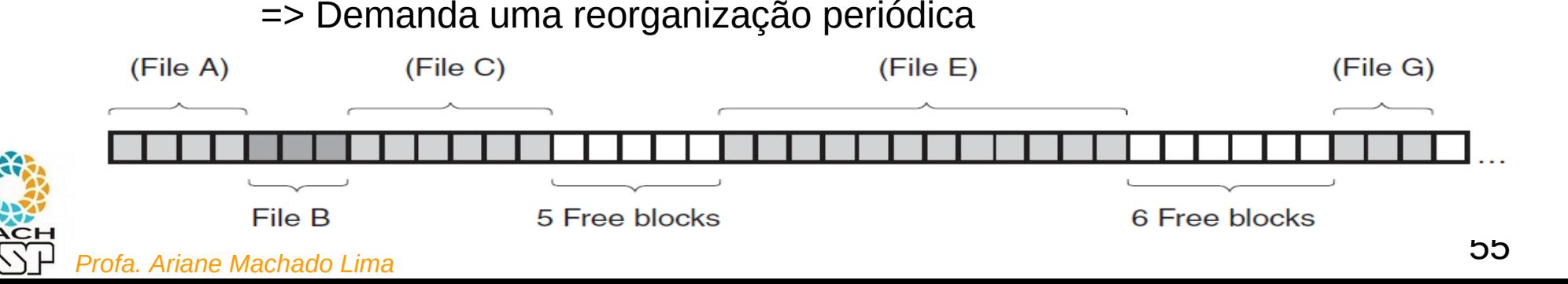

**•** Leitura ordenada:

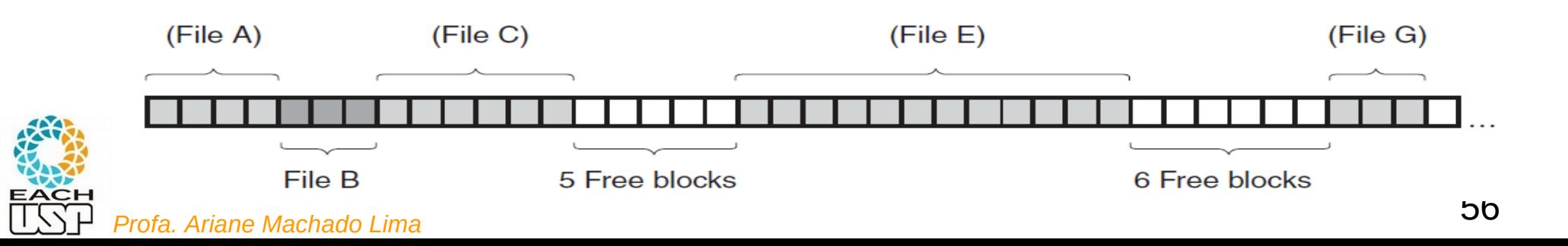

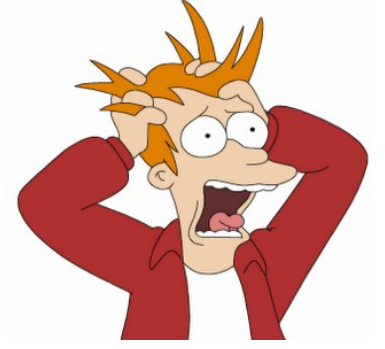

- **Leitura ordenada**: MUITO INEFICIENTE
	- Exige uma ordenação primeiro! (exigirá ordenação externa se o arquivo inteiro não couber na memória)

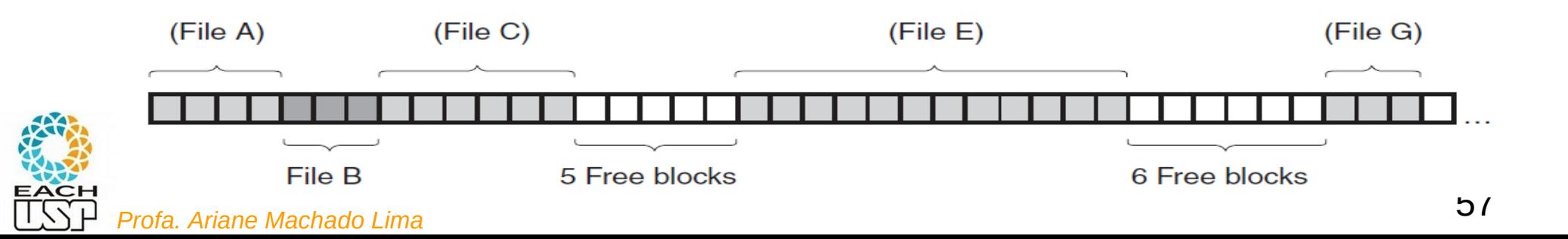

 **Mínimo** (menor chave) **/ Máximo** (maior chave)**:** 

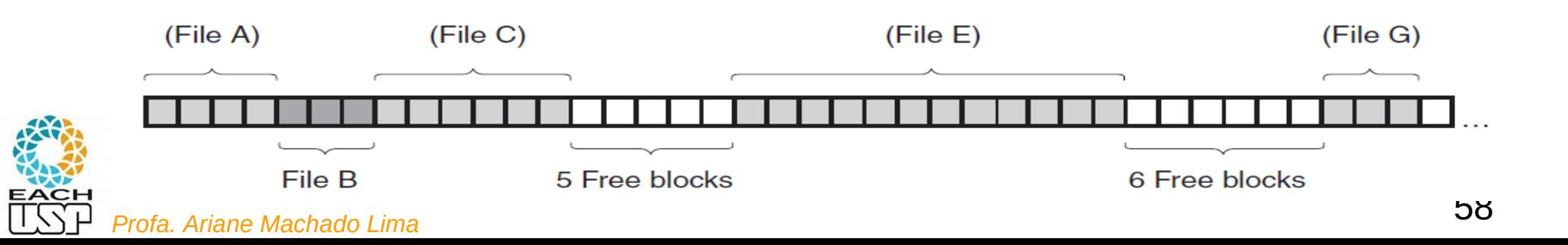

 **Mínimo** (menor chave) **/ Máximo** (maior chave)**:** O(b)

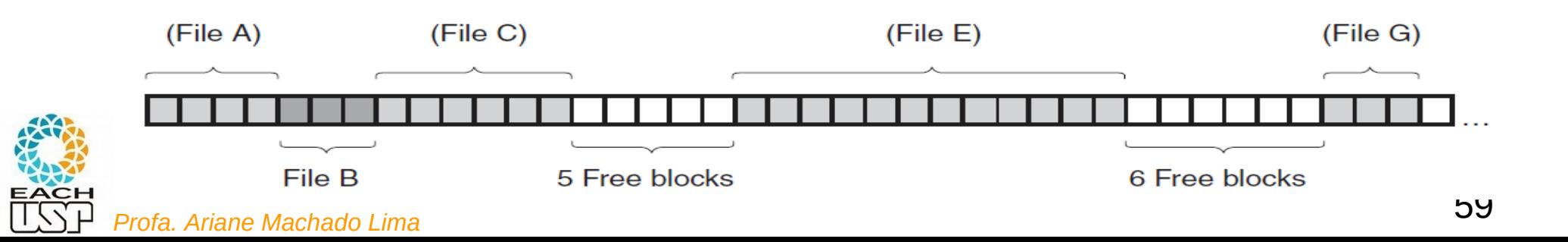

**• Modificação** de um campo:

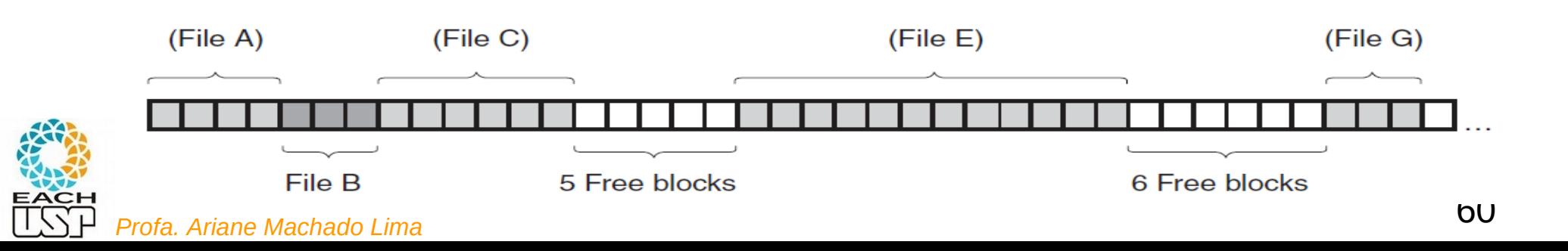

 **Modificação** de um campo: (assumindo que já buscou)

– O(1) em qualquer campo

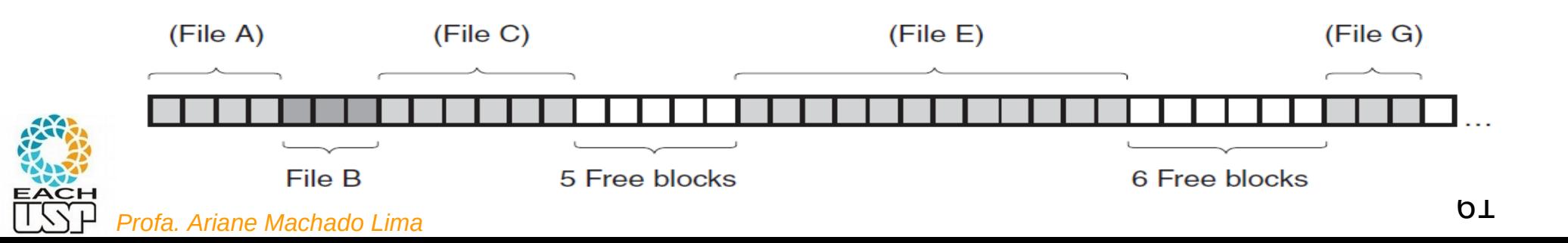

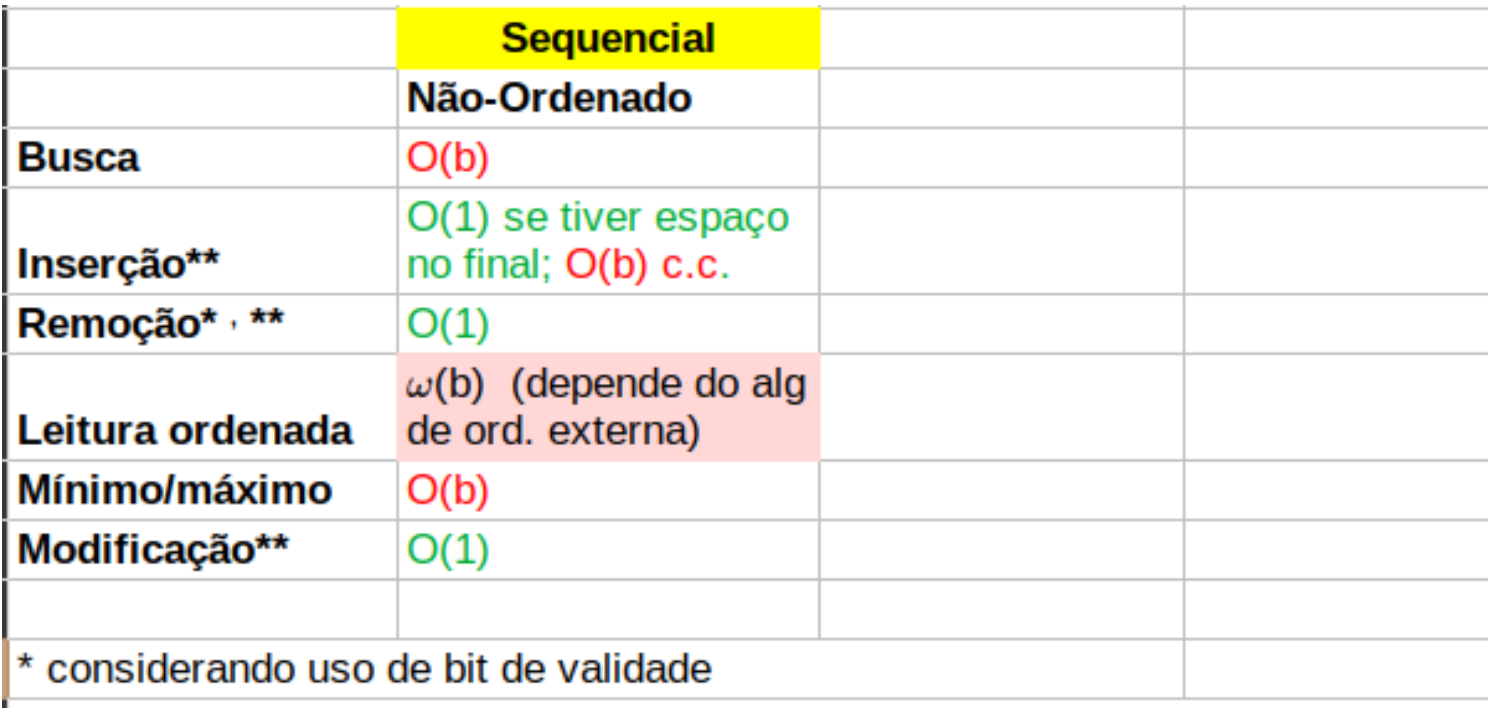

\*\* considerando que já se sabe a localização do registro (busca já realizada)

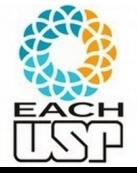

#### Exercícios em arquivos simples (sem índices)

Considere arquivos de registros de tamanho fixo do tipo REGISTRO como segue:

typedef struct { int NroUSP; // chave primária int curso: int estado: int idade: bool valido; // para exclusão lógica } REGISTRO;

Exercício: como seria a complexidade para estas operações?

Todos os arquivos são mantidos em ordem aleatória de chaves. Para os exercícios a seguir, não há nenhuma estrutura de índices disponível.

- 1. Reescreva um arquivo arg1 em um novo arquivo arg2 eliminado os registros inválidos.
- 2. Faça uma cópia invertida de arg1 em um novo arguivo arg2, ou seja: copie o último registro (n) de arg1 para o início de arg2, depois copie o registro n-1 para a segunda posição etc.
- 3. Escreva uma função para inserir um novo registro r no arquivo, tomando cuidado para evitar chaves duplicadas.
- 4. Escreva uma função que, dada um nroUSP X, retorne o registro correspondente.
- 5. Escreva uma função para excluir todos os registros do curso X.
- 6. Escreva uma função para alterar o curso de um aluno de nroUSP X para o curso Y.
- 7. Implemente o procedimento de ordenação KeySort, que dado um arquivo arq1 cria uma tabela temporária de chaves em memória (idêntica a uma tabela de índices primários) e então reescreve o arquivo em um novo arquivo de saída *Profa. Ar recomendável*). (*Profa. Ar COMENDATE: COMENDATE: COMEN* **COMEN**

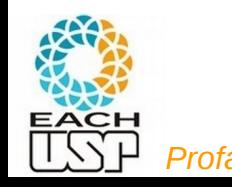

#### Referências

- ELMARIS, R.; NAVATHE, S. B. **Fundamentals of Database Systems**. 4 ed. Ed. Pearson-Addison Wesley. Cap 13 (até a seção 13.7).
- GOODRICH et al, **Data Structures and Algorithms in C++.** Ed. John Wiley & Sons, Inc. 2nd ed. 2011. Seção 14.2
- RAMAKRISHNAN & GEHRKE. **Data Management Systems**. 3a ed. McGrawHill. 2003. Cap 8 e 9.
- TANEMBAUM, A. S. & BOS, H. **Modern Operating Systems**. Pearson, 4th ed. 2015

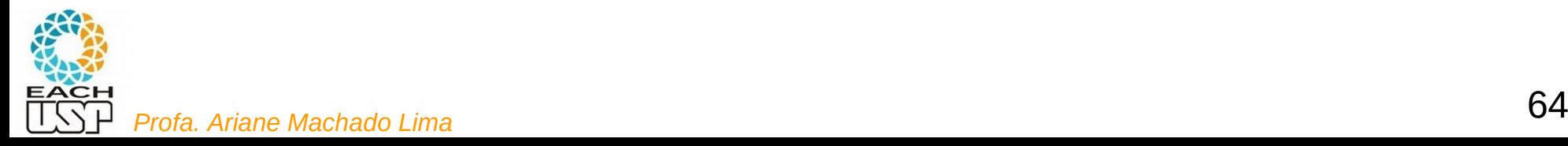